$<<$ Visual Basic

书名:<<Visual Basic程序设计与应用教程>>

, tushu007.com

- 13 ISBN 9787561829493
- 10 ISBN 7561829493

出版时间:2009-4

页数:369

512000

extended by PDF and the PDF

http://www.tushu007.com

, tushu007.com

## $<<$ Visual Basic

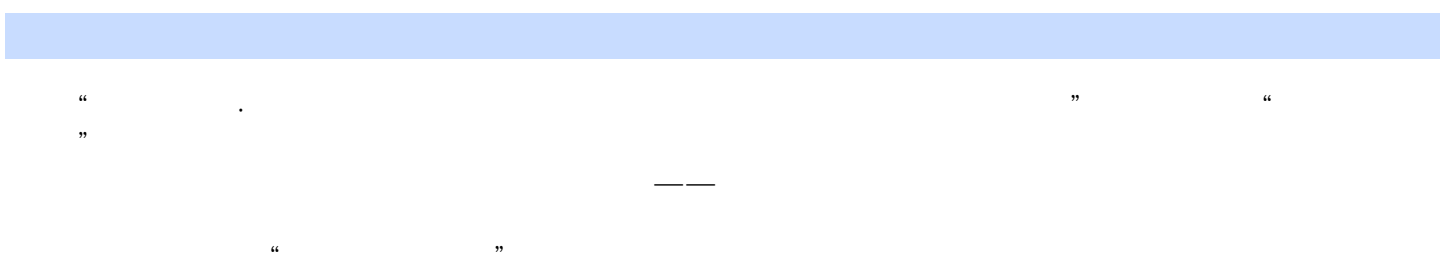

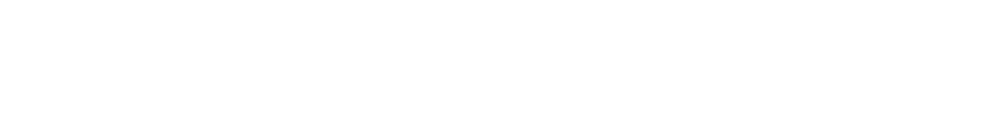

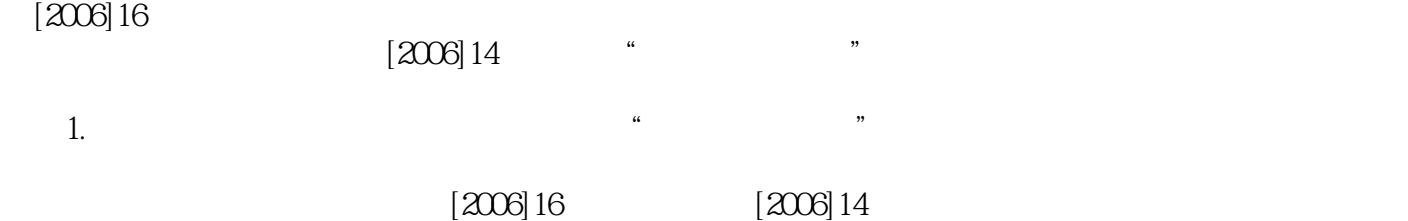

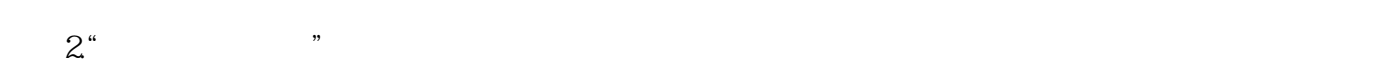

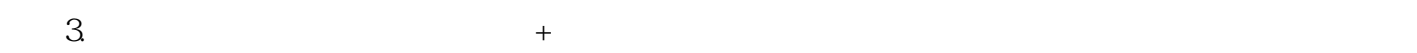

 $4.$ 

 $<<$ Visual Basic

Visual Basic 6.0 <br>
VB 6.0 Visual Basic 60

 $V\text{B}$ 

 $,$  tushu007.com

Visual Basic

## $,$  tushu007.com

## $<<$ Visual Basic $>$

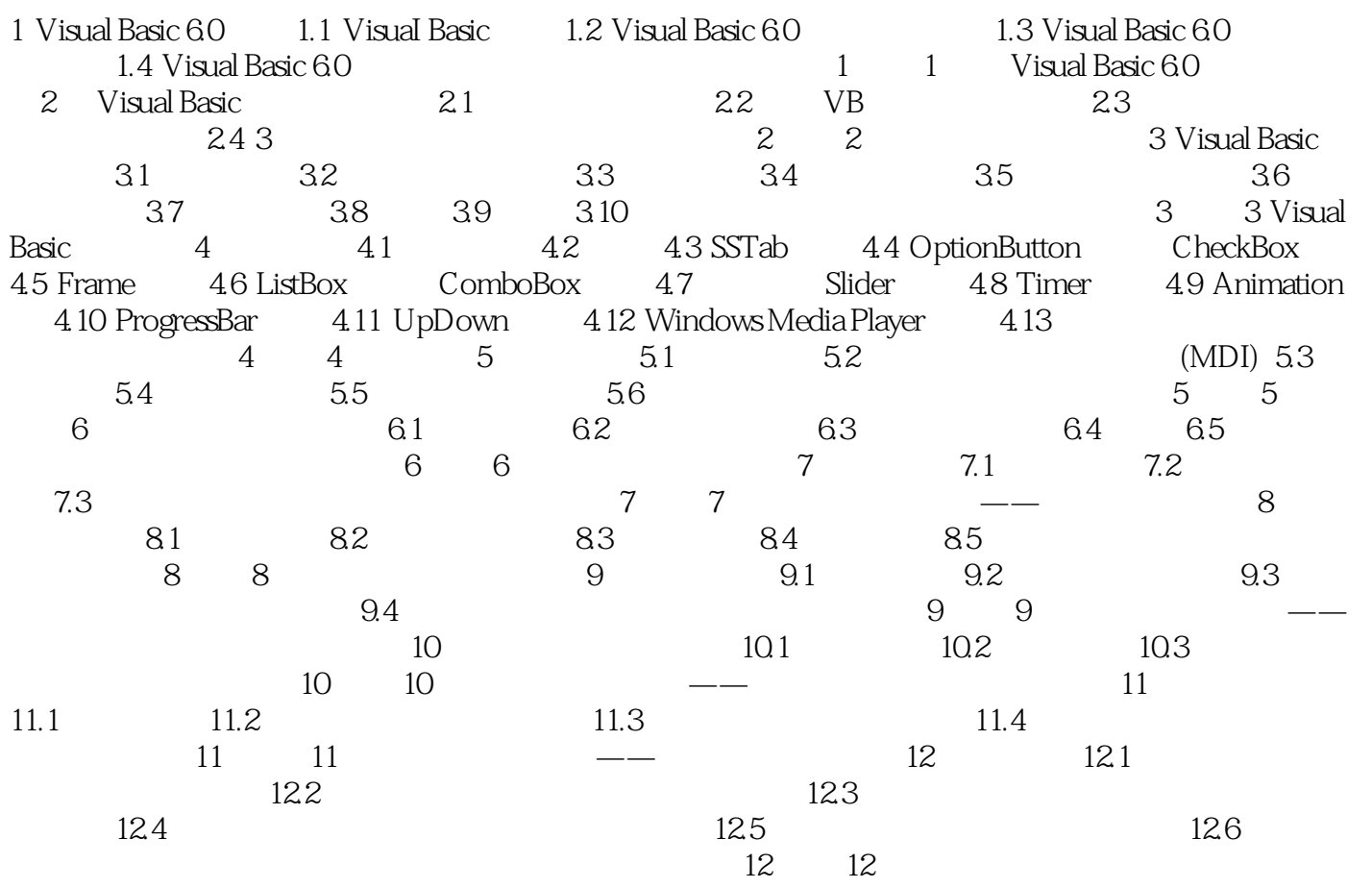

## $,$  tushu007.com

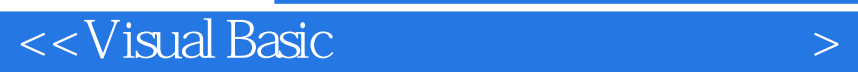

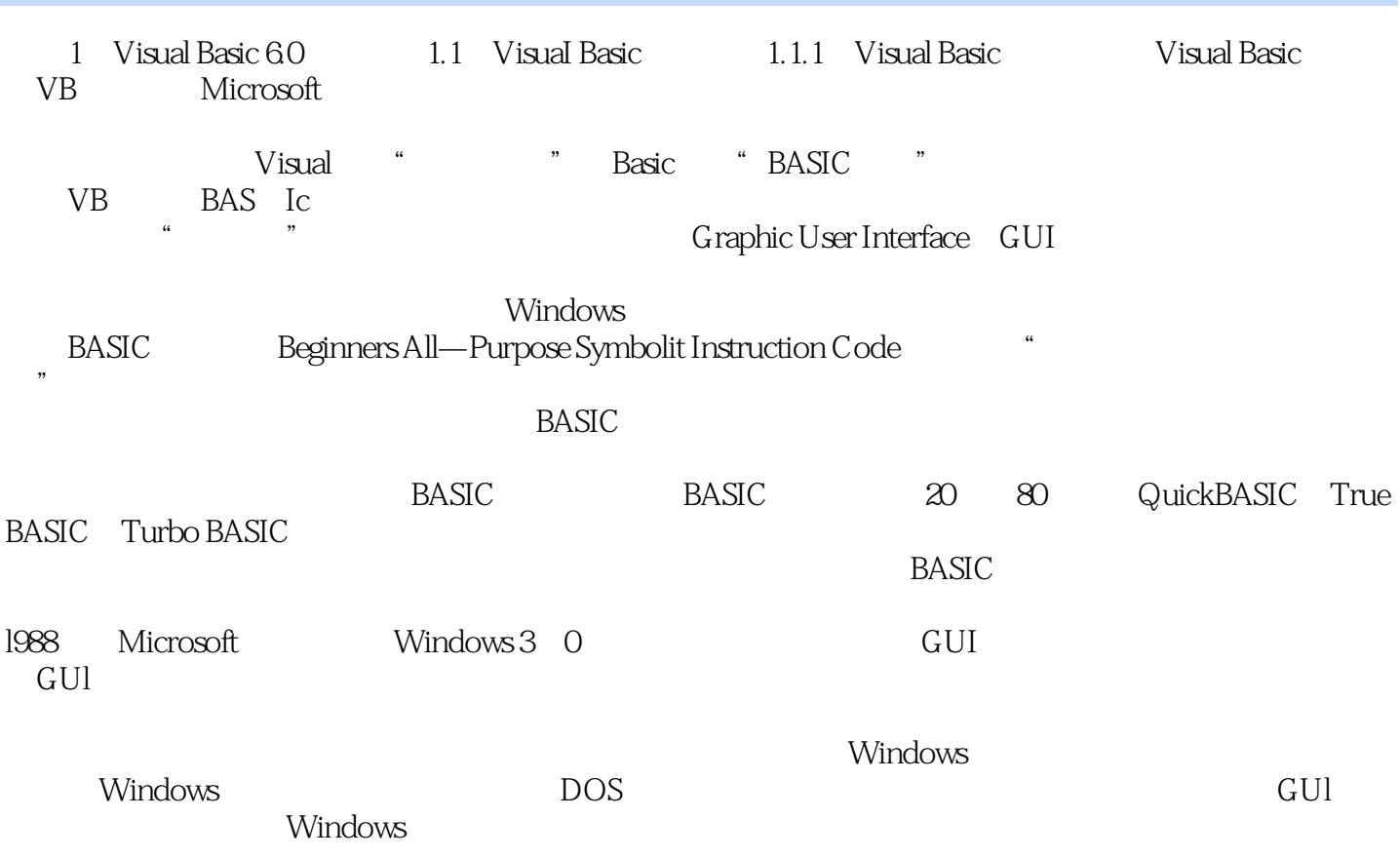

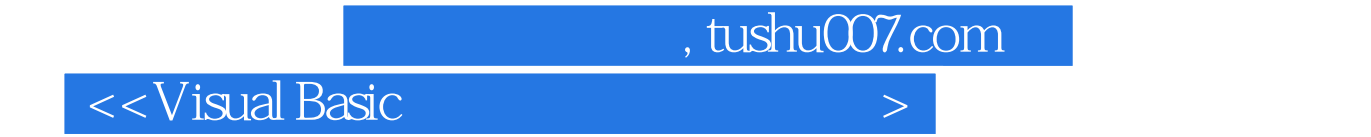

Visual Basic Visual Basic

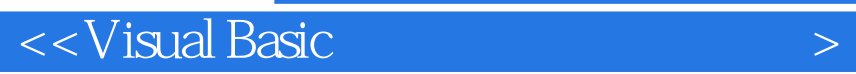

本站所提供下载的PDF图书仅提供预览和简介,请支持正版图书。

更多资源请访问:http://www.tushu007.com

 $,$  tushu007.com